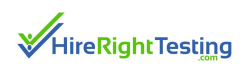

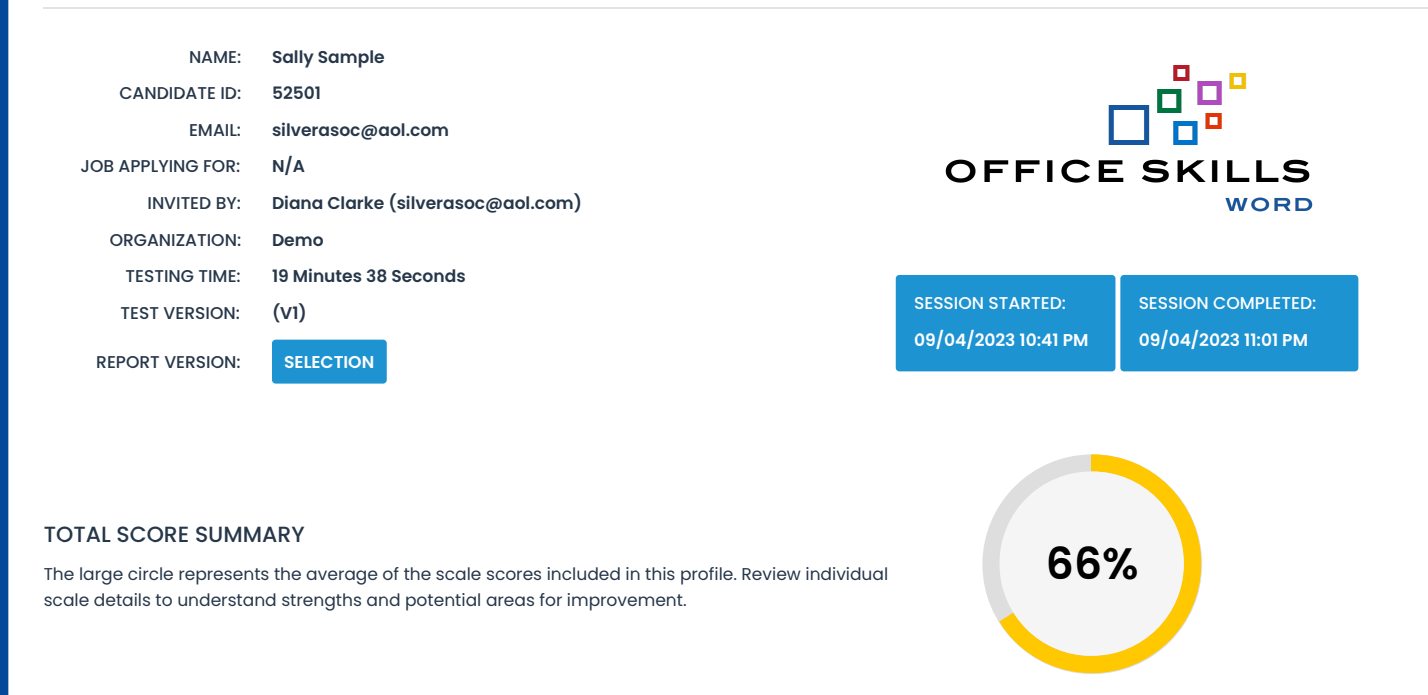

**KNOWLEDGE LEVEL**

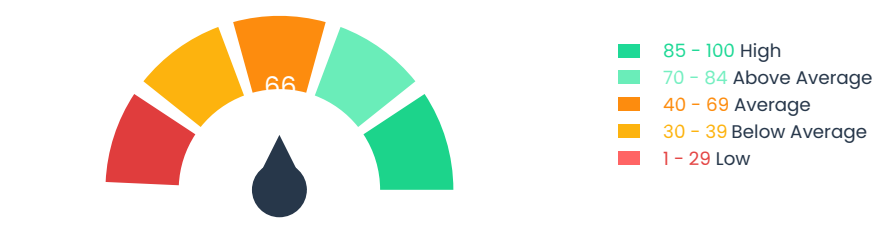

SCORE DETAILS

DIFFICULTY LEVEL SCORES

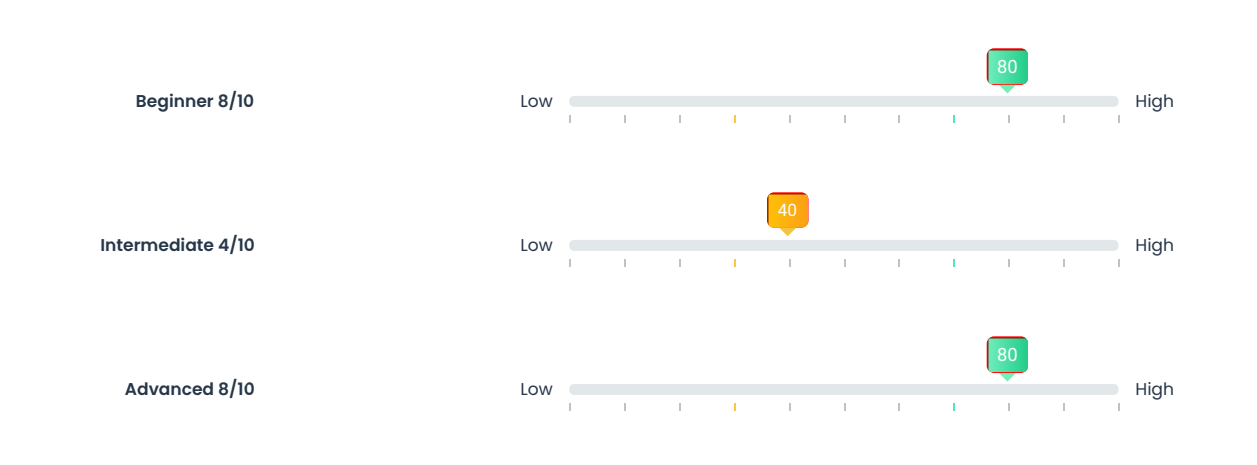

#### AREAS EVALUATED

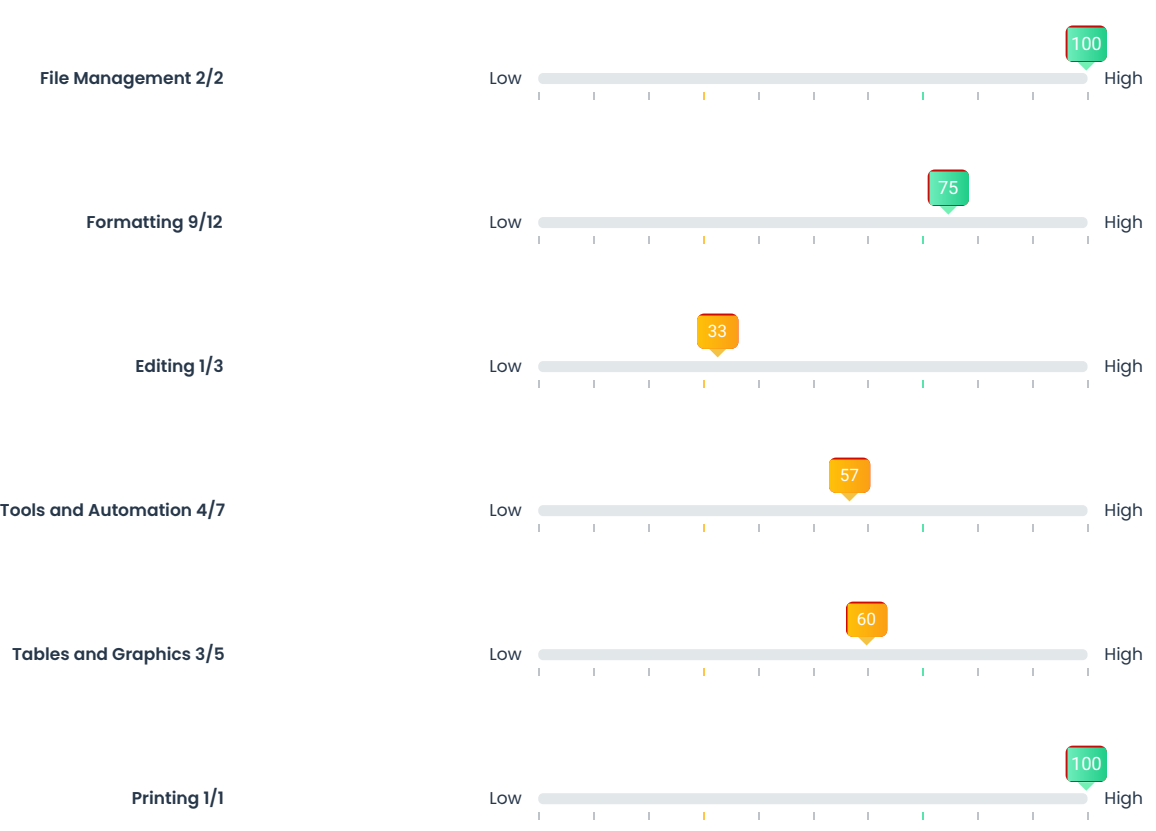

## QUESTIONS

## File Management

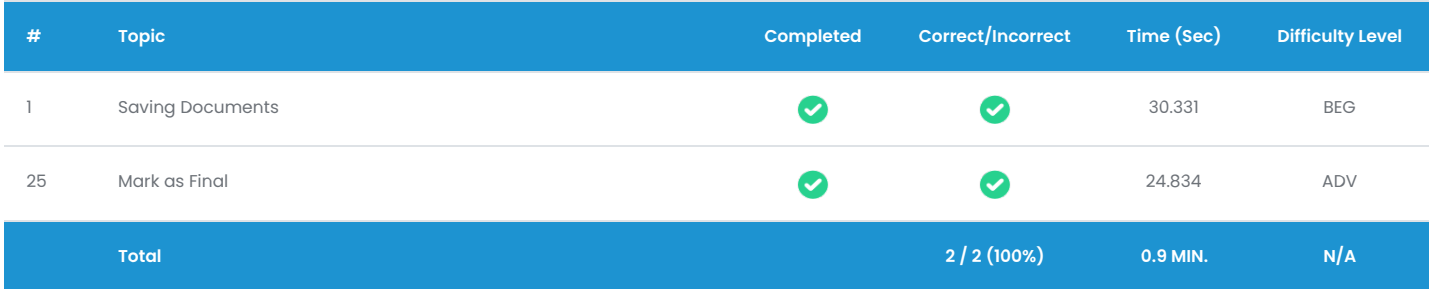

# Formatting

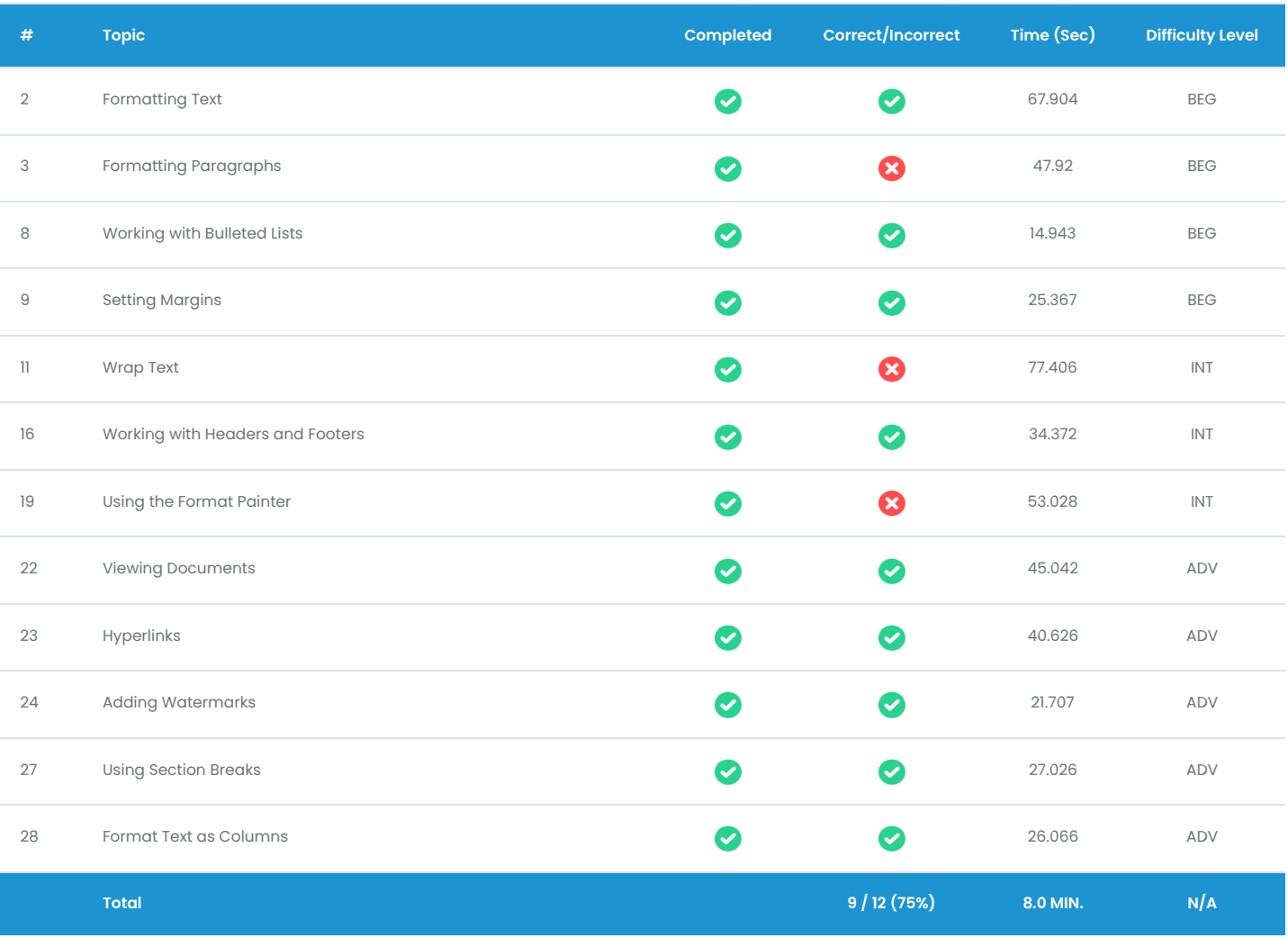

# QUESTIONS

# Editing

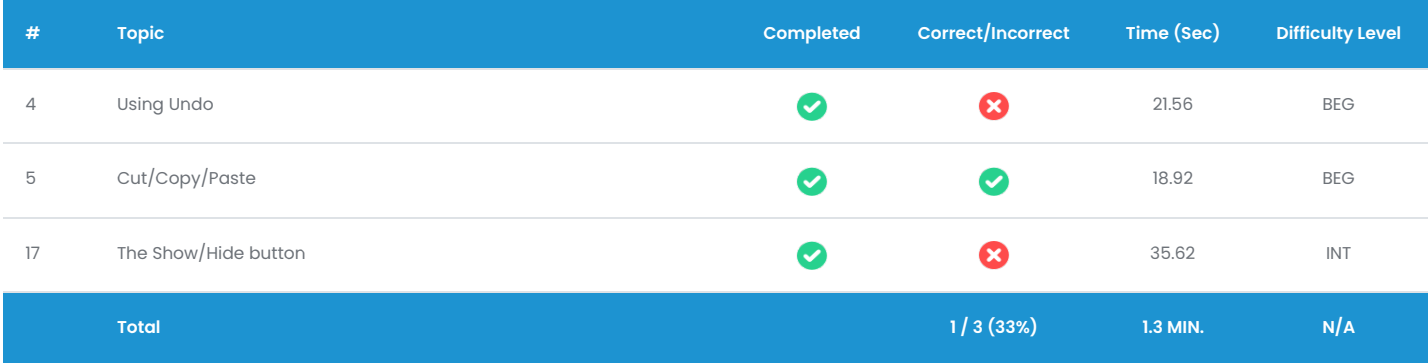

#### Tools and Automation

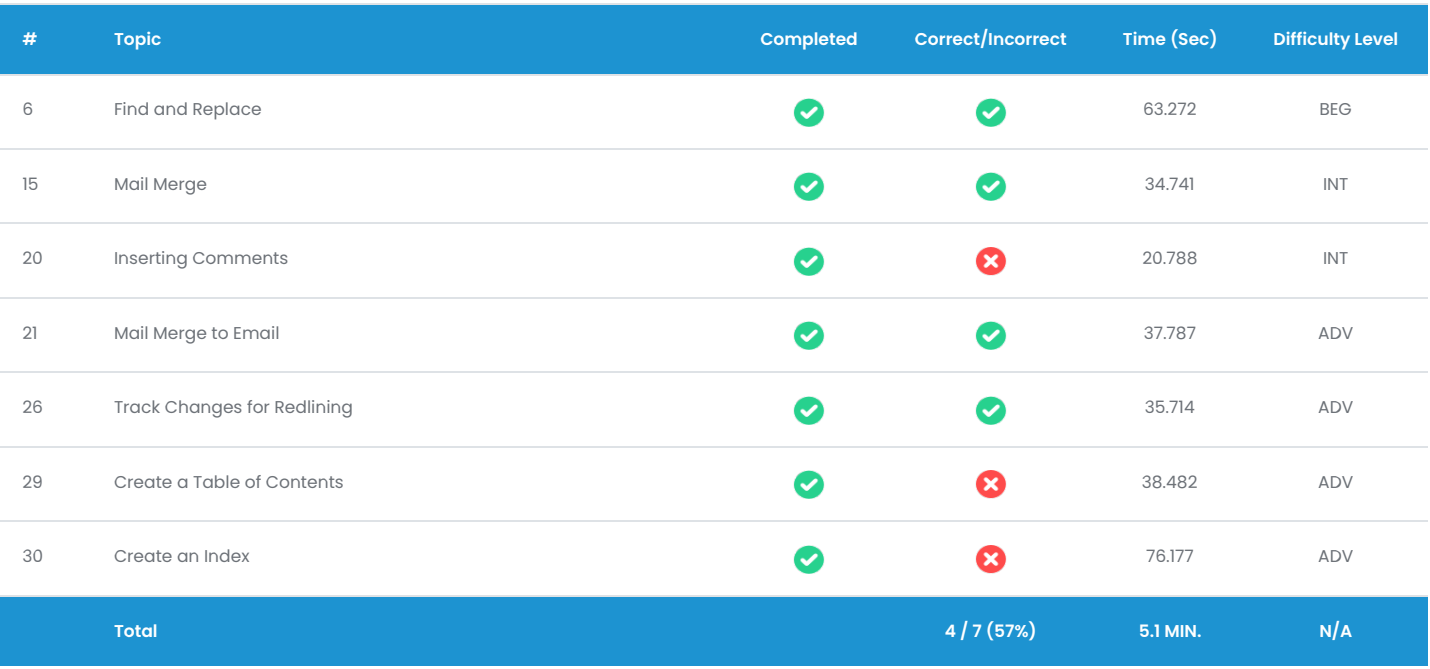

## QUESTIONS

## Tables and Graphics

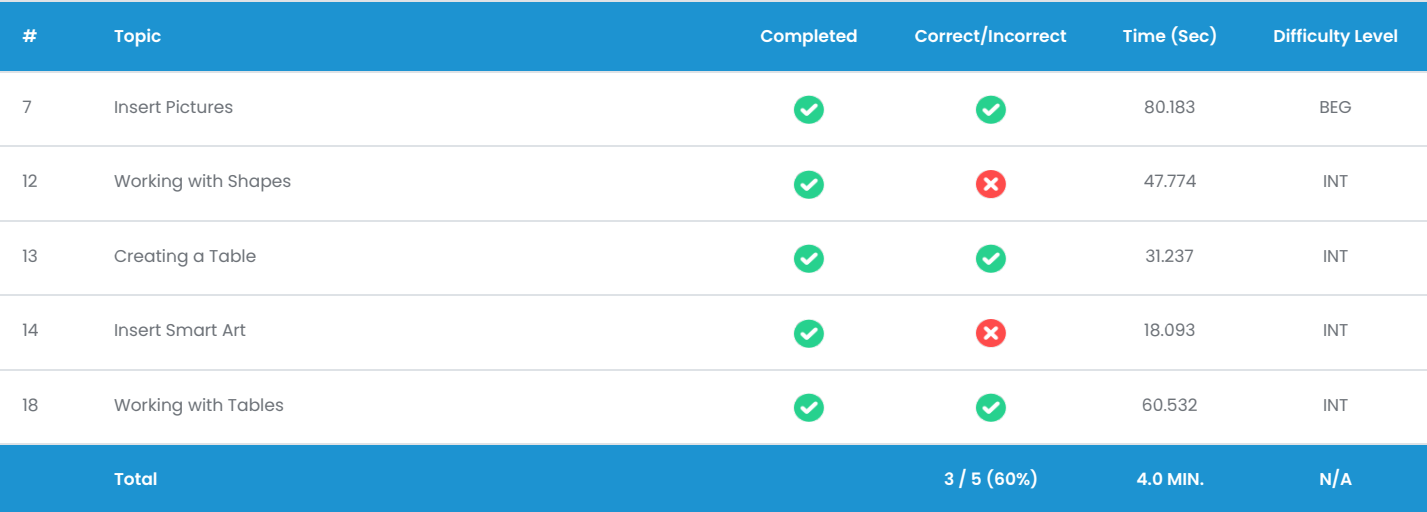

# Printing

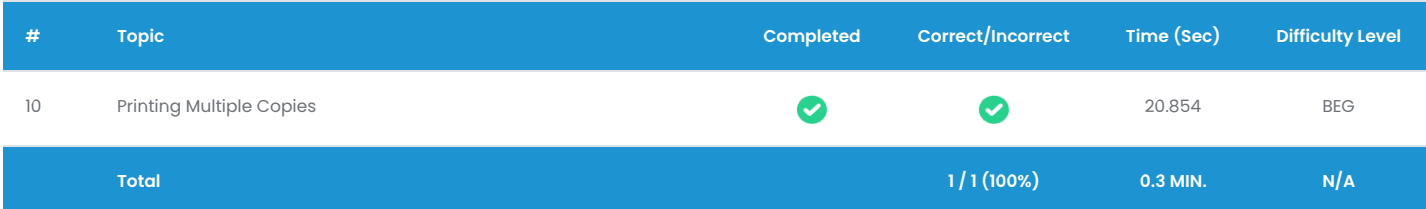